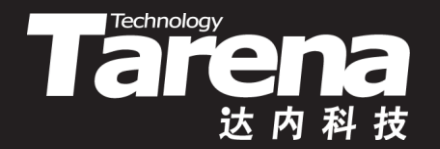

# **Unix系统高级编程 XSI的IPC对象 Unit22**

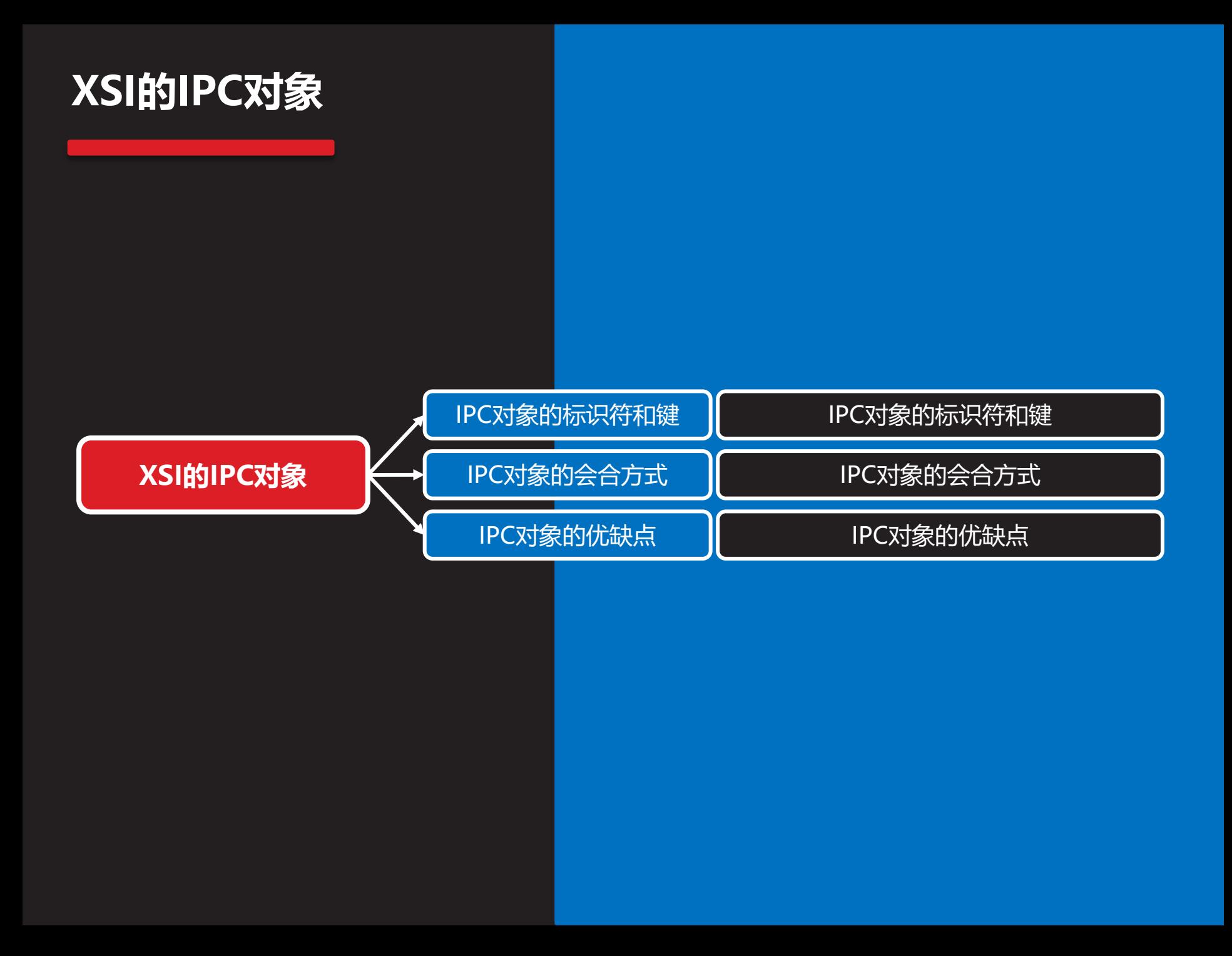

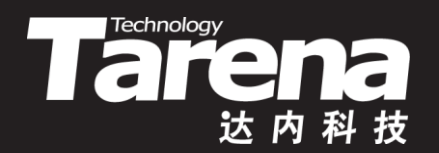

# **IPC对象的标识符和键**

#### **IPC对象的标识符和键**

**知 识 讲 解**

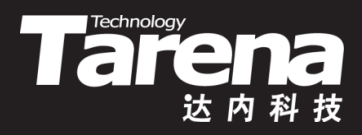

- 共享内存、消息队列和信号量,这三种IPC一般被合称为 XSI IPC, 它们之间有很多相似之处
- XSI IPC源自System V的IPC功能,而后者又源于1970年 一个名为Columbus UNIX的AT&T内部版本
- XSI IPC没有使用文件系统名字空间,而是构造了它们自 己的名字空间,时至今日仍为此而饱受诟病
- 为了实现进程之间的数据交换,系统内核会为参与通信 的诸方维护一个内核对象(类似一个结构体变量),记录和 通信有关的各种配置参数和运行时信息,谓之IPC对象
- 系统中的每个IPC对象都有唯一的,非负整数形式的标识 符, 所有与IPC相关的操作, 都需要提供IPC对象标识符

#### **IPC对象的标识符和键(续1)**

**知 识 讲 解**

Æ

• 与文件描述符不同,IPC对象标识符不是个小整数。当一 个IPC对象被创建,以后又被销毁时,与该类型对象相关, 的标识符会持续加1,直至达到一个整型数的最大正值, 然后又回转到0

Tarena

- 标识符是IPC对象的内部名。为了使多个合作进程能够在 同一个IPC对象上会合,需要提供一个外部名方案。为此 使用了键,每个IPC对象都与一个键相关联,干是键就被 作为该对象的外部名
- 无论何时,创建或者获取一个IPC对象都必须指定一个键。 键的数据类型为key t, 在<sys/types.h>头文件中被定 义为int。系统内核负责维护键与标识符的对应关系

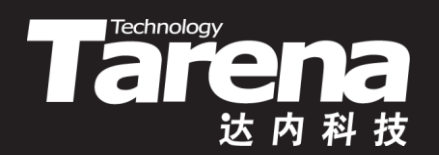

# **IPC对象的会合方式**

## **IPC对象的会合方式**

- Tarehnology
- 服务器进程可以用IPC\_PRIVATE宏(通常被定义为0)作为 键创建一个新的IPC对象, 将返回的标识符放在某处, 例 如一个文件中, 以方便客户机取用。IPC\_PRIVATE宏可 以保证所得到的IPC对象一定是新建的,而不是现有的
	- IPC对象标识符可以被fork函数产生的子进程直接引用, 也 可以作为命令行参数或者环境变量的一部分被exec函数传 递给新创建的进程,这样就避免了读写文件之类的开销
- 将键作为宏或者外部变量定义在一个公共头文件中。服 务器和客户机都包含该头文件,服务器用这个键创建IPC 对象,而客户机用这个键获取服务器所创建的IPC对象
	- 键可能已经与某个现有的IPC对象结合,服务器在创建IPC 对象时必须处理这种情况,比如删除现有的对象后再重试

+T

#### **IPC对象的会合方式(续1)**

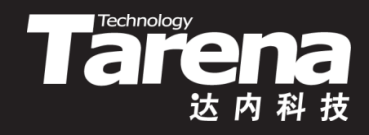

• 服务器和客户机用一对约定好的路径和项目ID(0-255), 通过ftok函数合成一个键,用于创建和获取IPC对象

**#include <sys/ipc.h>**

**key\_t ftok (const char\* pathname, int proj\_id);**

**成功返回可用于创建或获取IPC对象的键,失败返回-1**

- **pathname**:一个真实存在的路径名
- **proj\_id**:项目ID,仅低8位有效,取0到255之间的数

## **IPC对象的会合方式(续2)**

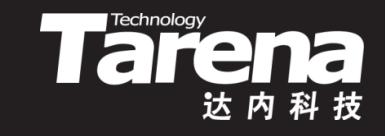

- ftok函数用**pathname**参数调用stat函数,将其输出的 stat结构体中的st\_dev(设备ID)和st\_ino(i节点号)成员与 **proj\_id**参数组合来生成键
	- 参与生成键的是设备ID和i节点号,而不是**pathname**参数 字符串本身。假设当前路径为/home/tarena/unixc, 则 ftok ("/home/tarena/unixc", 123);

与

ftok (".", 123); 所返回的键是完全一样的

– 设备ID和i节点号都至少是整型字长的数据,而键也是整型 字长,再加上一个字节项目ID,在合成键的过程中难免会 丢失一部分信息。因此有时候明明提供的是不同的路径, 该函数返回的键却是一样的

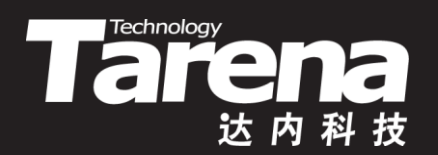

# **IPC对象的优缺点**

#### **IPC对象的优缺点**

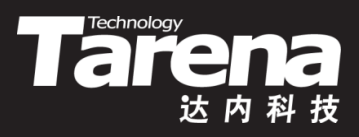

- IPC对象的优点是不言而喻的
	- 共享内存可以在不将数据往复拷贝于参与通信的各个进程 之间的前提下,令这些进程通过各自的虚拟内存地址访问 相同的物理内存单元
	- 消息队列提供了一种可在进程之间以可靠的、带有流量控 制的、面向记录并支持按类型过滤的方式传输数据的途径
	- 信号量很好地解决了由无限的用户分享有限的资源所带来 的竞争和冲突问题

#### **IPC对象的优缺点(续1)**

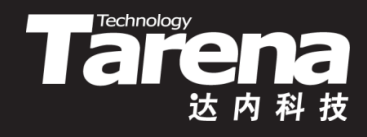

- IPC对象的缺点同样不容忽视
	- IPC对象都是系统级而非进程级的对象,而且也没有所谓 的引用计数。即使所有曾使用它们的进程都终止了,只要 不通过函数或者命令显式地销毁它们,它们连同它们所缓 存的数据将永远存留于系统中,直至关机或重启
	- IPC对象在文件系统中没有名字,不能用ls查看,也不能用 rm删除,更不能用chmod修改其权限,因此它们需要通 过一套专门的命令,如ipcs、ipcrm等来操作
	- IPC对象都没有文件描述符,因此一切针对文件描述符的 系统调用, 如open、close、read、write, 甚至select和 poll等等,对IPC对象都无能为力

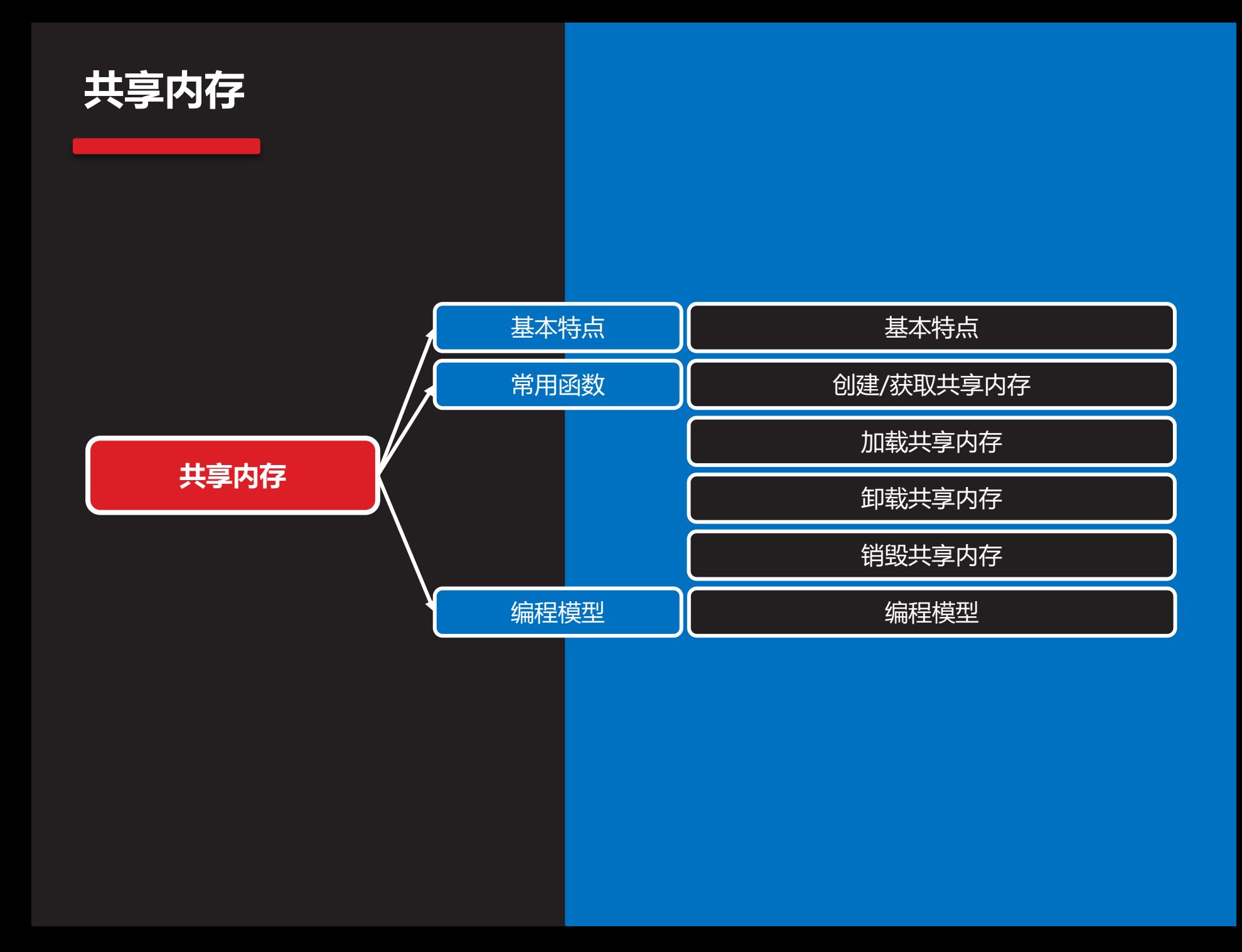

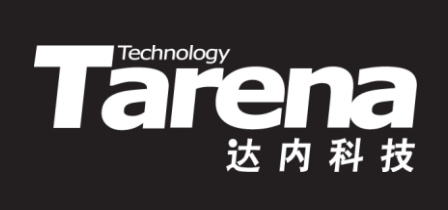

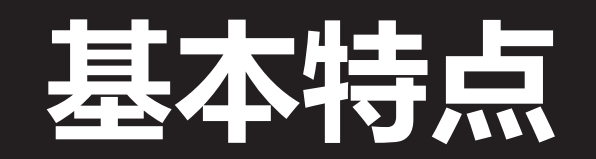

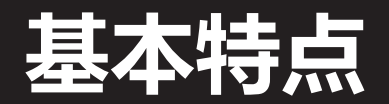

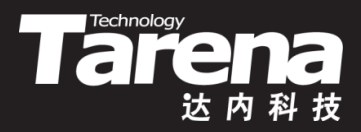

• 两个或者更多进程,共享同一块由系统内核负责维护的 内存区域,其地址空间通常被映射到堆和栈之间

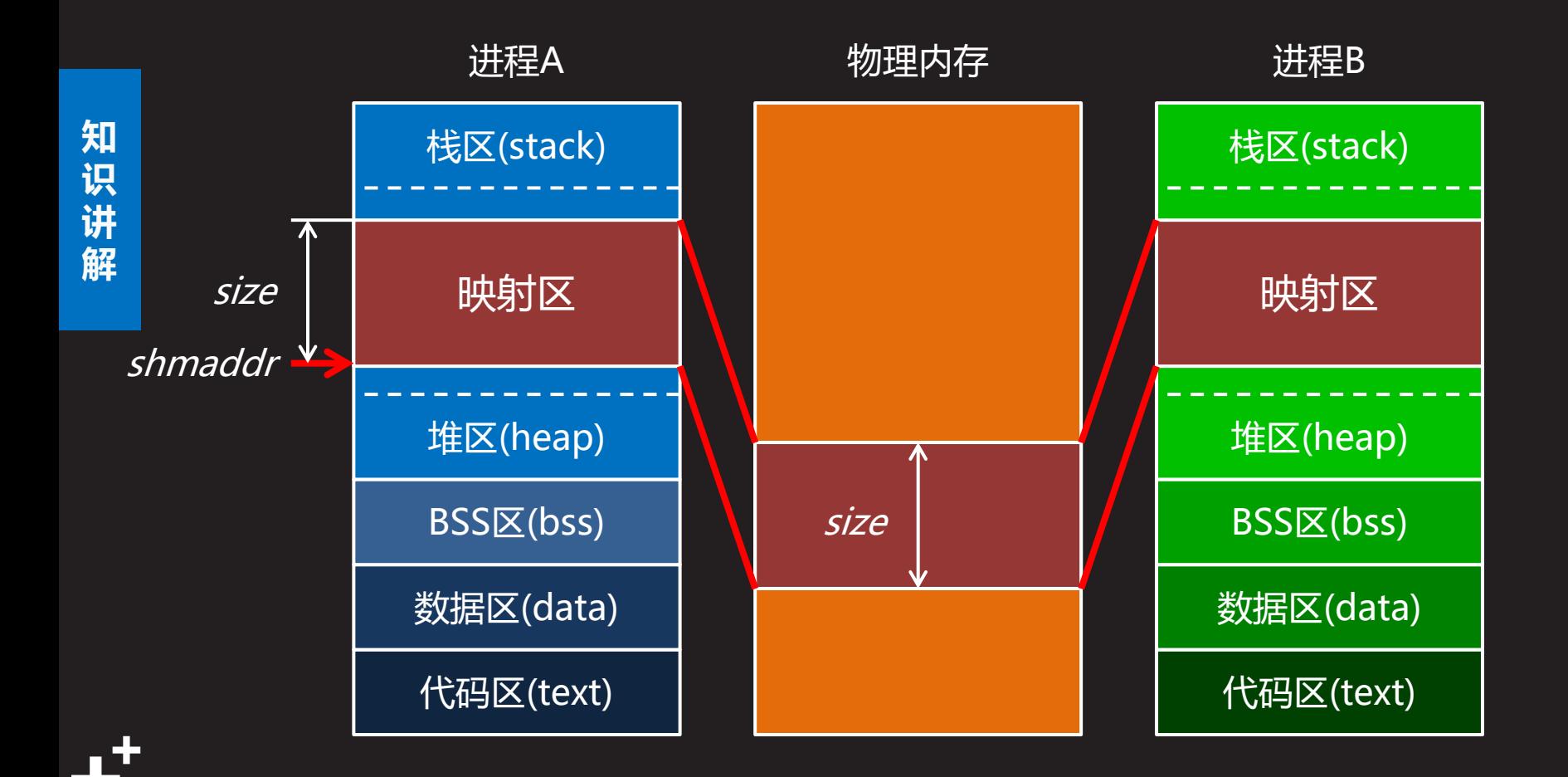

#### **基本特点(续1)**

**知 识 讲 解**

ЛY

- **The Children Contract of the Children**
- 多个进程通过共享内存通信,所传输的数据通过各个进 程的虚拟内存被直接反映到同一块物理内存中,这就避 免了在不同进程之间来回复制数据的开销。因此,基于 共享内存的进程间通信,是速度最快的进程间通信方式 • 共享内存本身缺乏足够的同步机制,这就需要程序员编 写额外的代码来实现。例如服务器进程正在把数据写入 共享内存,在这个写入过程完成之前,客户机进程就不 能读取该共享内存中的数据。为了建立进程之间的这种 同步,可能需要借助于其它的进程间通信机制,如信号 **或者信号量等,甚至文件锁,而这无疑会增加系统开销**

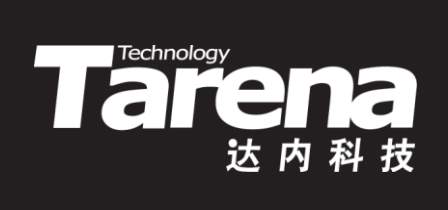

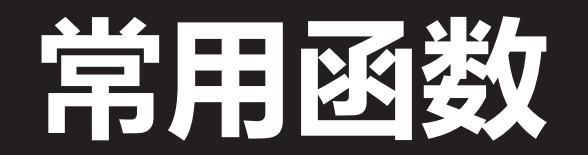

#### **创建/获取共享内存**

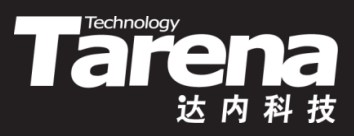

• 创建新的或获取已有的共享内存

**#include <sys/shm.h>**

int shmget (key t *key*, size t *size*, int *shmflg*);

**成功返回共享内存标识符,失败返回-1**

- **key**:共享内存键
- **size**:共享内存大小(以字节为单位),自动向上圆整至页 (4096)的整数倍。若欲创建新的共享内存,必须指定**size** 参数;若只为获取已有的共享内存,**size**参数可取0

## **创建/获取共享内存(续1)**

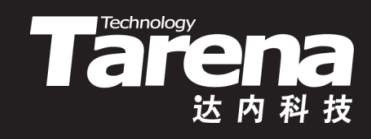

- 创建新的或获取已有的共享内存
	- shmflg: 创建标志, 可取以下值 **0** - 获取,不存在即失败 IPC\_CREAT - 创建,不存在即创建,已存在即获取 **IPC\_EXCL** - 排斥,已存在即失败

• 例如

- $-$  int shmid = shmget (key, 4096,
	- 0644 | IPC CREAT | IPC EXCL);
	- if (shmid  $=$  -1) {
		- perror ("shmget"); exit (EXIT\_FAILURE); }
- $-$  int shmid = shmget (key, 0, 0);
	- if (shmid  $=$  -1) {
		- perror ("shmget"); exit (EXIT\_FAILURE); }

#### **加载共享内存**

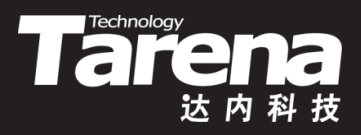

• 加载共享内存

**#include <sys/shm.h>**

**void \*shmat (int shmid, const void\* shmaddr, int shmflg);**

**成功返回共享内存起始地址,失败返回-1**

- *shmid*: 共享内存标识符
- **shmaddr**:指定映射地址,可置NULL,由系统自动选择

#### **加载共享内存(续1)**

- 加载共享内存
	- <mark>- shmflg</mark>: 加载标志, 可取以下值
		- **0**  以读写方式使用共享内存 **SHM\_RDONLY** - 以只读方式使用共享内存 **SHM\_RND** - 只在**shmaddr**参数非NULL时起作用,表 示对该参数自动向下圆整至页(4096)的整数倍

**Tare of the Treaty** 

- shmat函数负责将给定共享内存映射到调用进程的虚拟 内存空间, 返回映射区的起始地址, 同时将系统内核中 共享内存对象的加载计数加一
- 调用进程在获得shmat函数返回的共享内存起始地址以 后,就可以象访问普通内存一样访问共享内存中的数据

## **加载共享内存(续2)**

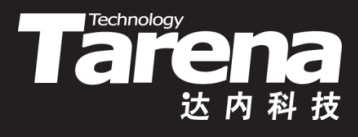

- 例如
	- $-$  void\* shmaddr = shmat (shmid, NULL, 0);
		- if (shmaddr ==  $(void<sup>*</sup>)-1$ ) {
		- perror ("shmat"); exit (EXIT\_FAILURE); } strcpy (shmaddr, "Hello, Shared Memory !");
	- $-$  void\* shmaddr = shmat (shmid, NULL, 0); if (shmaddr == (void\*)-1) { perror ("shmat"); exit (EXIT\_FAILURE); } printf ("%s\n", (char\*)shmaddr);

#### **卸载共享内存**

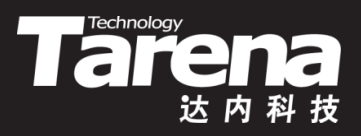

• 卸载共享内存

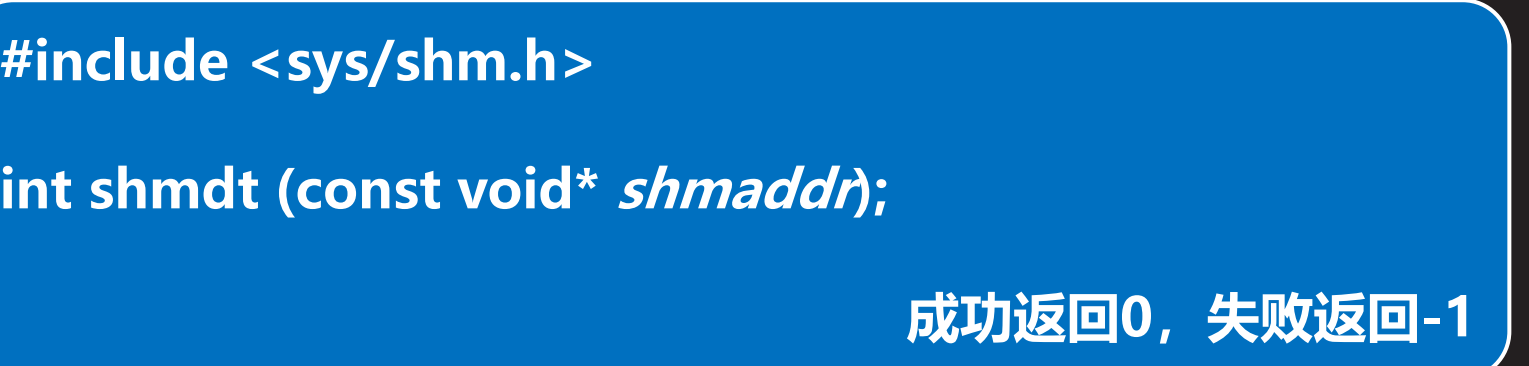

- **shmaddr**:共享内存起始地址
- shmdt函数负责从调用进程的虚拟内存中解除**shmaddr** 所指向的映射区到共享内存的映射,同时将系统内核中 共享内存对象的加载计数减一
- 例如
	- $-$  if (shmdt (shmaddr) == -1) {
		- perror ("shmdt"); exit (EXIT\_FAILURE); }

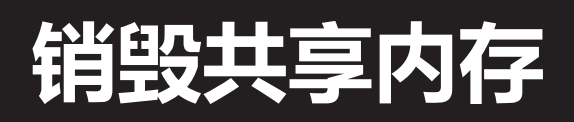

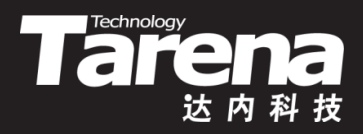

• 销毁共享内存

**#include <sys/shm.h> int shmctl (int shmid, int cmd, struct shmid\_ds\* buf);**

**成功返回0,失败返回-1**

- *shmid*: 共享内存标识符
- *cmd*: 控制命令, 取IPC RMID 其实并非真的销毁,而只是做一个销毁标记,禁止任何进 程对该共享内存形成新的加载,但已有的加载依然保留。 只有当其使用者们纷纷卸载,直至其加载计数降为零时, 共享内存才会真的被销毁

– **buf**:置NULL即可

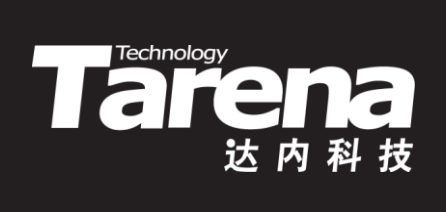

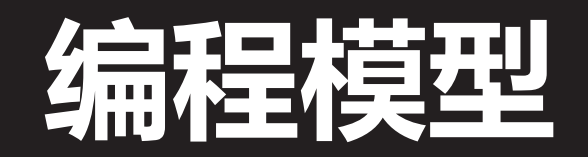

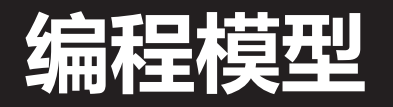

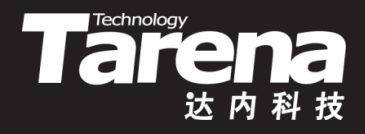

#### • 基于共享内存实现进程间通信的编程模型

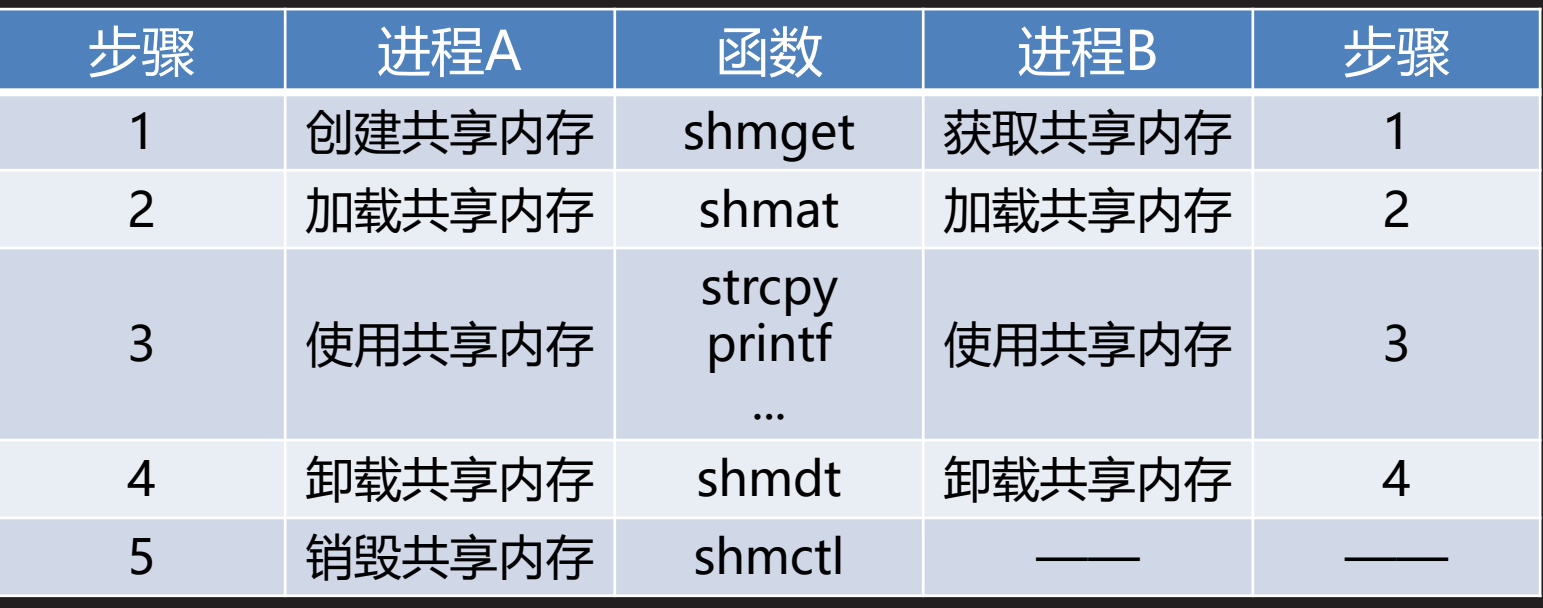

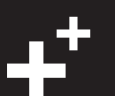

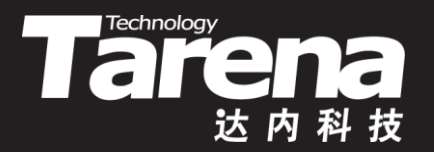

#### **基于共享内存的进程间通信**

【参见: wshm.c、rshm.c】

#### • 基于共享内存的进程间通信

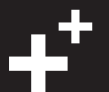

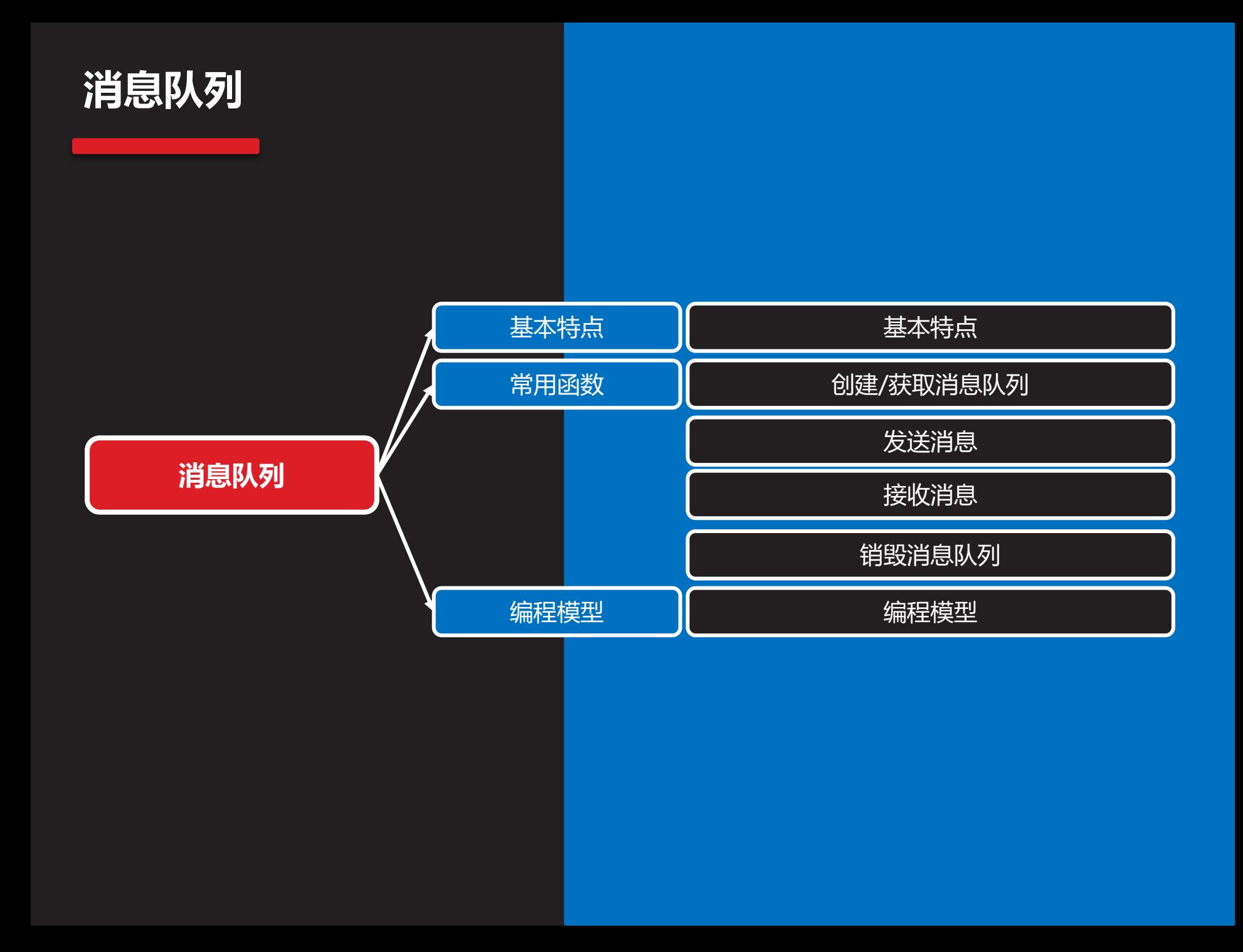

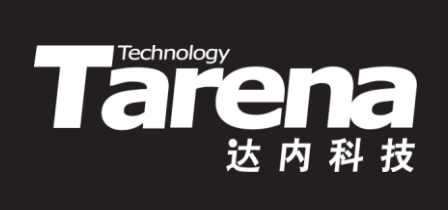

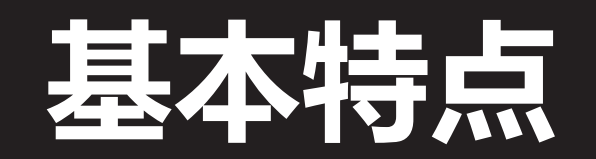

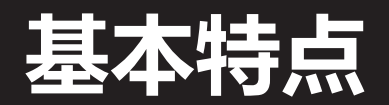

**知 识 讲 解**

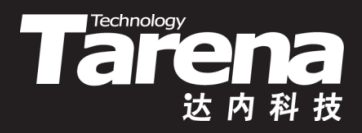

• 消息队列是一个由系统内核负责存储和管理,并通过消 息队列标识符引用的消息链表

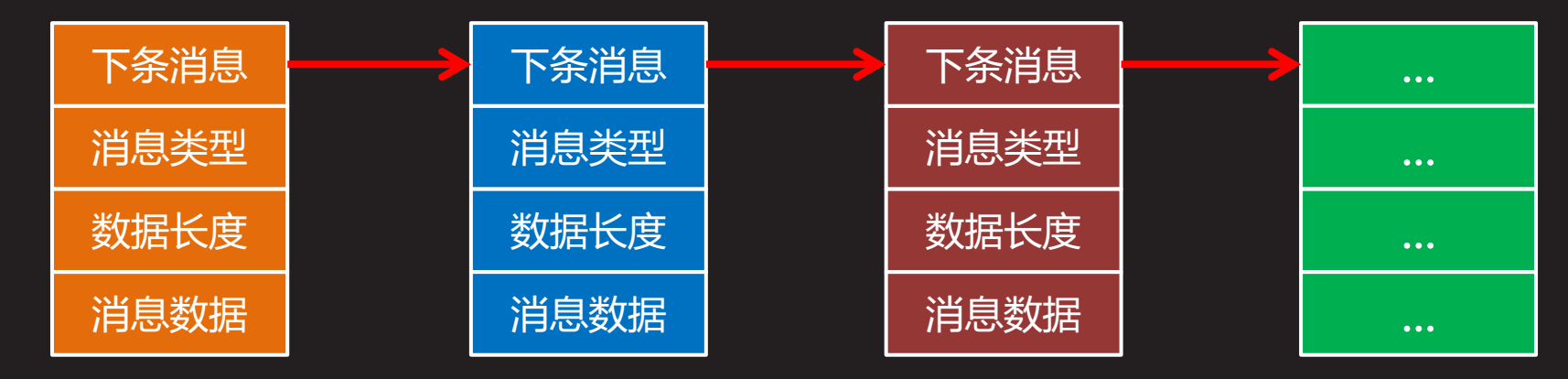

• 可以通过msgget函数创建一个新的消息队列或获取一个 已有的消息队列。可以通过msgsnd函数向消息队列的 尾端追加消息,所追加的消息除了包含消息数据以外, 还包含消息类型和数据长度(以字节为单位)。可以通过 msgrcv函数从消息队列中提取消息,但不一定非按先进 先出的顺序提取,也可以按消息的类型提取

![](_page_30_Picture_0.jpeg)

![](_page_30_Picture_1.jpeg)

- 相较于其它几种IPC机制,消息队列具有明显的优势
	- 流量控制
		- 如果系统资源(内存)短缺或者接收消息的进程来不及处理更 多的消息,则发送消息的进程会在系统内核的控制下进入睡 眠状态,待条件满足后再被内核唤醒,继续之前的发送过程
	- 面向记录
		- 每个消息都是完整的信息单元,发送端是一个消息一个消息 地发,接收端也是一个消息一个消息地收,而不象管道那样 收发两端所面对的都是字节流,彼此间没有结构上的一致性
	- 类型过滤
		- 先进先出是队列的固有特征,但消息队列还支持按类型提取 消息的做法,这就比严格先进先出的管道具有更大的灵活性
	- 天然同步
		- 消息队列本身就具备同步机制,空队列不可读,满队列不可 写,不发则不收,无需象共享内存那样编写额外的同步代码

E SI

![](_page_31_Picture_0.jpeg)

![](_page_31_Picture_1.jpeg)

- 不同系统对消息队列的限制是不一样的,以Linux为例
	- 单个消息最大字节数:8192
	- 单个队列最大字节数:16384
	- 系统最大消息队列数:16
	- 系统最大消息字节数:262144 (=16×16384)

![](_page_32_Picture_0.jpeg)

![](_page_32_Picture_1.jpeg)

#### **创建/获取消息队列**

![](_page_33_Picture_1.jpeg)

• 创建新的或获取已有的消息队列

**#include <sys/msg.h>**

**int msgget (key\_t key, int msgflg);**

**成功返回消息队列标识符,失败返回-1**

- **key**:消息队列键
- *msgflg*: 创建标志, 可取以下值 **0** - 获取,不存在即失败 **IPC\_CREAT** - 创建,不存在即创建,已存在即获取 **IPC\_EXCL** - 排斥,已存在即失败

![](_page_34_Picture_0.jpeg)

# **创建/获取消息队列(续1)**

• 例如

}

- int msgid = msgget (key, 0644 | IPC CREAT | IPC EXCL); if (msgid  $=$   $=$   $-1)$  { perror ("msgget"); exit (EXIT\_FAILURE);
- **知 识 讲 解**
- $-$  int msgid = msgget (key, 0); if (msgid ==  $-1$ ) { perror ("msgget"); exit (EXIT\_FAILURE); }

![](_page_35_Picture_0.jpeg)

![](_page_35_Picture_1.jpeg)

• 发送消息

**#include <sys/msg.h>**

**int msgsnd (int msgid, const void\* msgp, size\_t msgsz, int msgflg);**

**成功返回0,失败返回-1**

- **msgid**:消息队列标识符
- **msgp**:指向一个包含消息类型和消息数据的内存块。该 内存块的前4个字节必须是一个大于0的整数,代表消息类 型,其后紧跟消息数据。消息数据长度用**msgsz**参数表示 – **msgsz**:期望发送消息数据(不含消息类型)的字节数 – **msgflg**:发送标志,一般取0即可

![](_page_36_Picture_0.jpeg)

**知 识 讲 解**

- Talen
- 注意msgsnd函数的**msgp**参数所指向的内存块中包含消 息类型,其值必须大于0,但该函数的**msgsz**参数所表 示的期望发送字节数中却不包含消息类型所占的4个字节

![](_page_36_Figure_3.jpeg)

• 如果系统内核中的消息未达上限,则msgsnd函数会将 欲发送消息加入指定的消息队列并立即返回0,否则该函 数会阻塞,直到系统内核允许加入新消息为止(比如有消 息因被接收而离开消息队列)

## **发送消息(续2)**

![](_page_37_Picture_1.jpeg)

- 若**msgflg**参数中包含IPC\_NOWAIT位,则msgsnd函数 在系统内核中的消息已达上限的情况下不会阻塞,而是 返回-1,并置errno为EAGAIN
- 例如
	- struct {
		- long type; char data[1024];
		- $}$  msg = {1234};

fgets (msg.data, sizeof (msg.data) / sizeof (msg.data[0]), stdin); if (msgsnd (msgid, &msg, strlen (msg.data) \* sizeof (msg.data[0]),  $0$ ) = = -1) { perror ("msgsnd"); exit (EXIT\_FAILURE); }

![](_page_38_Picture_0.jpeg)

![](_page_38_Picture_1.jpeg)

• 接收消息

**#include <sys/msg.h>**

**ssize\_t msgrcv (int msgid, void\* msgp, size\_t msgsz, long msgtyp, int msgflg);**

**成功返回所接收消息数据的字节数,失败返回-1**

- **msgid**:消息队列标识符
- **msgp**: 指向一块包含消息类型(4字节)和消息数据的内存
- **msgsz**:期望接收消息数据(不含消息类型)的字节数

![](_page_39_Picture_0.jpeg)

## **接收消息(续1)**

- 接收消息
	- **msgtyp**:消息类型,可取以下值
		- **0** 提取消息队列的第一条消息

**>0** - 若**msgflg**参数不包含MSG\_EXCEPT位,则提取消息 队列的第一条类型为**msgtyp**的消息;若**msgflg**参数包含 MSG EXCEPT位, 则提取消息队列的第一条类型不为 msgtyp的消息

- **<0** 提取消息队列中类型小于等于**msgtyp**的绝对值的消
- 息,类型越小的消息越被优先提取
- **msgflg**:接收标志,一般取0即可

![](_page_40_Picture_0.jpeg)

![](_page_40_Picture_1.jpeg)

• 注意msgrcv函数的**msgp**参数所指向的内存块中包含消 息类型,其值由该函数输出,但该函数的**msgsz**参数所 表示的期望接收字节数以及该函数所返回的实际接收字 节数中都不包含消息类型所占的4个字节

![](_page_40_Figure_3.jpeg)

## **接收消息(续3)**

**知 识**

**讲 解**

![](_page_41_Picture_1.jpeg)

- 若存在与**msgtyp**参数匹配的消息,但其数据长度大于 **msgsz**参数,且**msgflg**参数包含MSG\_NOERROR位, 则只截取该消息数据的前**msgsz**字节返回,剩余部分直 接丢弃;但如果**msgflg**参数不包含MSG\_NOERROR位, 则不处理该消息,直接返回-1,并置errno为E2BIG
	- msgrcv函数根据**msgtyp**参数对消息队列中的消息有选 择地接收,只有满足条件的消息才会被复制到应用程序 缓冲区并从内核中删除。如果满足**msgtyp**条件的消息 不只一条,则按照先进先出的规则提取

![](_page_41_Figure_4.jpeg)

![](_page_42_Picture_0.jpeg)

### **接收消息(续4)**

- 若消息队列中有可接收消息,则msgrcv函数会将该消息 移出消息队列,并立即返回所接收到的消息数据的字节 数,表示接收成功,否则此函数会阻塞,直到消息队列 中有可接收消息为止
- 若**msgflg**参数包含IPC\_NOWAIT位,则msgrcv函数在 消息队列中没有可接收消息的情况下不会阻塞,而是返 回-1,并置errno为ENOMSG

![](_page_42_Picture_5.jpeg)

![](_page_43_Picture_0.jpeg)

![](_page_43_Picture_1.jpeg)

- 例如
	- struct { long type; char data[1024];  $}$  msg = {}; ssize\_t msgsz = msgrcv (msgid, &msg, sizeof ( msg.data) - sizeof (msg.data[0]), 1234, MSG\_NOERROR); if (msgsz == -1) { perror ("msgrcv"); exit (EXIT\_FAILURE); } printf ("长度: %d, 内容: %s\n", msgsz, msg.data);

#### **销毁消息队列**

![](_page_44_Picture_1.jpeg)

• 销毁消息队列

**#include <sys/msg.h>**

**int msgctl (int msgid, int cmd, struct msqid\_ds\* buf);**

**成功返回0,失败返回-1**

- **msgid**:消息队列标识符
- *cmd*: 控制命令, 取IPC RMID 立即删除消息队列,所有处于阻塞状态的对该消息队列的 msgsnd和msgrcv函数调用,都会立即返回失败,且 errno为EIDRM
- **buf**:置NULL即可

![](_page_45_Picture_0.jpeg)

![](_page_45_Picture_1.jpeg)

![](_page_46_Picture_0.jpeg)

![](_page_46_Picture_1.jpeg)

• 基于消息队列实现进程间通信的编程模型

![](_page_46_Picture_78.jpeg)

![](_page_46_Picture_5.jpeg)

![](_page_47_Picture_0.jpeg)

#### **基于消息队列的进程间通信**

【参见:wmsg.c、rmsg.c】

#### • 基于消息队列的进程间通信

![](_page_47_Picture_5.jpeg)

![](_page_48_Figure_0.jpeg)

![](_page_49_Picture_0.jpeg)

![](_page_49_Picture_1.jpeg)

![](_page_50_Picture_0.jpeg)

**知 识 讲 解**

![](_page_50_Picture_1.jpeg)

• 信号量与其它几种IPC机制(管道、共享内存和消息队列) 都不一样,它的目的不是在进程之间搭建数据流通的桥 梁,而是提供一个可为多个进程共同访问计数器,实时 跟踪可用资源的数量,以解决多个用户分享有限资源时 的竞争与冲突问题

![](_page_50_Picture_3.jpeg)

#### **基本特点(续1)**

![](_page_51_Picture_1.jpeg)

- 为了获得共享资源,进程需按以下步骤执行
	- 1. 测试控制该资源的信号量
	- 2. 若信号量的值大于0,说明还有可分配资源,则进程获得 该资源, 并将信号量的值减1, 表示可分配资源少了一个
	- 3. 若信号量的值等于0,说明没有可分配资源,则进程进入 睡眠状态,直到信号量的值再度大于0,这时会有一个正 在睡眠中等待该资源的进程被系统内核唤醒,它将返回 执行步骤1,而其它进程则继续在睡眠中等待
	- 4. 当进程不再使用所获得的资源时,应将控制该资源的信 号量的值加1,表示可分配资源多了一个。此时那些正在 睡眠中等待该资源的进程中的一个将被系统内核唤醒

![](_page_52_Picture_0.jpeg)

#### **基本特点(续2)**

- 从有关信号量的操作步骤不难看出,对信号量所做的测 试和加减操作都必须是原子化的,用户空间的全局变量 显然无法胜任,因此信号量通常被实现在系统内核之中
- System V的信号量集比单个信号量要复杂一些
	- 信号量集并非一个简单的非负整数,而是将一个或多个信 号量放在一起,组成一个信号量的集合来使用
	- 信号量集的创建和初始化必须被分作两步而不能在一个原 子操作中完成
	- 与其它几种XSI IPC对象一样, 信号量集也是系统级对象。 如果某进程在其终止之前,没有恢复信号量集里的资源计 数,也没有通过函数或命令销毁该信号量集对象,那么这 种状态将一直保持下去,并对以后运行的进程构成影响

, Le

![](_page_53_Picture_0.jpeg)

![](_page_53_Picture_1.jpeg)

#### **创建/获取信号量集**

![](_page_54_Picture_1.jpeg)

• 创建新的或获取已有的信号量集

**#include <sys/sem.h>**

**int semget (key\_t key, int nsems, int semflg);**

**成功返回信号量集标识符,失败返回-1**

- *key*: 信号量集键
- **nsems**:信号量个数
- *semflg*: 创建标志, 可取以下值 **0** - 获取,不存在即失败 IPC CREAT - 创建, 不存在即创建, 已存在即获取 **IPC\_EXCL** - 排斥,已存在即失败

## **创建/获取信号量集(续1)**

![](_page_55_Picture_1.jpeg)

- 例如
	- int semid = semget (key, 4, 0644 | IPC CREAT | IPC EXCL); if (semid  $=$   $=$  -1) { perror ("semget"); exit (EXIT\_FAILURE); }

```
- int semid = semget (key, 0, 0);
if (semid = = -1) {
   perror ("semget");
   exit (EXIT_FAILURE);
}
```
![](_page_56_Picture_0.jpeg)

![](_page_56_Picture_1.jpeg)

• 操作信号量集

**#include <sys/sem.h>**

**int semop (int semid, struct sembuf\* sops, unsigned nsops);**

**成功返回0,失败返回-1**

- **semid**:信号量集标识符
- **sops**:操作结构体数组
- **nsops**:操作结构体数组长度

#### **操作信号量集(续1)**

![](_page_57_Picture_1.jpeg)

- 作为semop函数的参数,**sops**和**nsops**所表示的数组由 若干操作结构体组成,操作结构体的类型为sembuf
	- **struct sembuf {**
		- unsigned short sem num; // 信号量编号 short sem op; // 操作数 short sem flg; // 操作标志

![](_page_57_Figure_5.jpeg)

– 该结构体数组中的每个元素通过其信号量编号成员与信号 量集中的一个特定的信号量对应,表示对该信号量的操作,

![](_page_58_Picture_0.jpeg)

#### **操作信号量集(续2)**

- semop函数对**sops**指向的包含**nsops**个元素的操作结构 体数组中的每个元素执行如下操作
	- 若sem\_op大于0,则将其加到**semid**信号量集第 sem\_num号信号量的值上, 以表示对资源的释放
	- 若sem\_op小于0,则从**semid**信号量集第sem\_num号信 号量的值中减去其绝对值,以表示对资源的获取;如果不 够减(信号量的值不能为负),则此函数会阻塞,直到够减, 为止, 以表示对资源的等待; 但如果sem flg包含 IPC\_NOWAIT位, 则即使不够减也不会阻塞, 而是返回-1, 并置errno为EAGAIN,以便在等待资源时还可做其它处理 – 若sem\_op等于0,则直到**semid**信号量集第sem\_num号

信号量的值为0时才返回, 除非sem\_flg含IPC\_NOWAIT位

![](_page_59_Picture_0.jpeg)

![](_page_59_Picture_1.jpeg)

![](_page_59_Figure_2.jpeg)

**知 识 讲 解**

#### **操作信号量集(续4)**

![](_page_60_Picture_1.jpeg)

• 例如

}

 $-$  struct sembuf sops[] = { {3, -1, 0}, {0, -1, 0}, {2, 1, 0} }; if (semop (semid, &sops, sizeof (sops) / sizeof (sops[0])) == -1) { perror ("semop"); exit (EXIT\_FAILURE);

![](_page_60_Picture_5.jpeg)

![](_page_61_Picture_0.jpeg)

![](_page_61_Picture_1.jpeg)

• 销毁信号量集

![](_page_61_Figure_3.jpeg)

- **semid**:信号量集标识符
- *semnum*: 取0即可
- *cmd*: 取IPC RMID 立即删除信号量集,所有处于阻塞状态的对该信号量集的 semop函数调用,都会立即返回失败,且errno为EIDRM

#### **控制信号量集**

![](_page_62_Picture_1.jpeg)

- 获取信号量集中每个信号量的值
	- int semctl (int semid, 0, GETALL, unsigned short\* array);
- 设置信号量集中每个信号量的值
	- int semctl (int semid, 0, SETALL, unsigned short\* array);
- 获取信号量集中指定信号量的值
	- int semctl (int semid, int semnum, GETVAL);
	- 成功返回semid信号量集中第semnum号信号量的值
- 设置信号量集中指定信号量的值
	- int semctl (int semid, int semnum, SETVAL, int val);

![](_page_63_Picture_0.jpeg)

![](_page_63_Picture_1.jpeg)

![](_page_64_Picture_0.jpeg)

![](_page_64_Picture_1.jpeg)

• 基于信号量实现进程间通信的编程模型

![](_page_64_Picture_84.jpeg)

![](_page_65_Picture_0.jpeg)

#### **基于信号量的进程间通信**

【参见: csem.c、gsem.c】

• 基于信号量的进程间通信

![](_page_66_Figure_0.jpeg)

![](_page_67_Picture_0.jpeg)

![](_page_67_Picture_1.jpeg)

![](_page_68_Picture_0.jpeg)

- **IPC命令**
- 查看IPC对象
	- 查看共享内存:**ipcs -m** (**m**=memory)
	- 查看消息队列:**ipcs -q** (**q**=queue)
	- 查看信号量集:**ipcs -s** (**s**=semphore)
	- 查看所有对象:**ipcs -a** (**a**=all)
- 删除IPC对象
	- 删除共享内存:**ipcrm -m** <共享内存标识符>
	- 删除消息队列:**ipcrm -q** <消息队列标识符>
	- 删除信号量集:**ipcrm -s** <信号量集标识符>

![](_page_68_Picture_11.jpeg)

![](_page_69_Picture_0.jpeg)

# **总结和答疑**